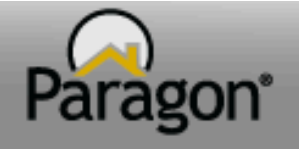

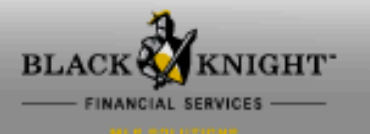

Dear Paragon Customers,

I. We are excited to communicate the upcoming changes to the Collaboration Center (CC2) site with the August 2017, 5.60 Release. The CC2 site has been slightly refactored to an updated dashboard format. - http://paragonconnect.paragonrels.com/collabcenterupdates-1

For those customers that have already activated the Seller Side functionality, this new design combines the Buy and Sell Side sites into a single view instead of switching to each site via the hamburger menu.

II. The CC2 Welcome E-mail Message will be implemented in a new format with the upcoming 5.60 release. The new format will include helpful information for your Consumers on how to use the Collab Center site along with the number of initial matches for the Saved Search.

In order to retain the template styling and update it to a professional and consistent look, the Rich Text Editor has been removed from this function to ensure consistency in the font and formatting of the Collab Center Welcome Message.

E-mail Signatures have been removed from the Welcome E-mail as all of the pertinent Agent contact info is now included in the updated Template both at the top and the bottom of the Welcome Message.

III. In preparation for future enhancements to the Collab Center (CC2) Notifications in the 5.61 (October 2017) release, enhancements were made in the upcoming August 2017, 5.60 release that will affect the overall Preferences for the Message Body functionality. A change has been made to remove the HTML formatting in the Message Body function which is also used in the legacy E-mail Notifications, Collab Center Notifications and manual Paragon e-mail functions. Although the verbiage will still display, the images, links and custom formatting will no longer display for Message Bodies.

IV. With the August 2017, 5.60 release, a message and link will be included in all Collab Center Agent (http://paragonconnect.paragonrels.com/collabcenterupdates-1) and Consumer Notifications (http://paragonconnect.paragonrels.com/collabcenterupdates-2) that will link the recipient of CC2 Notification messages to a preview of the future enhancements to CC2 Notifications in the October 2017, 5.61 release.

## A New look will be coming to this e-mail layout in late September/early October! Click Here to learn more about these exiting changes. ATTENTION:

V. We are in the process of creating an e-mail message template for you to use to communicate these changes to your Membership. Please look for additional timely communications to you and your members regarding these changes. We plan to also prepare Paragon MLS messages to communicate to all Paragon Users after they log into the system between now and the 5.60 and 5.61 Release dates.

For more information, access the link below from the Paragon Connect Help Site http://paragonconnect.paragonrels.com/images/cc2-email/cc2-updates.pdf

**Black Knight MLS Solutions**